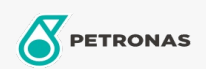

## Lubricante para motor

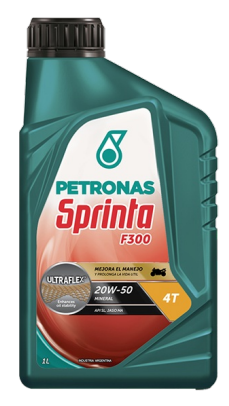

## PETRONAS Sprinta F300 20W-50

Gama: PETRONAS Sprinta F300

Descripción extensa: Lubricante multigrado para motores de motocicletas de alto rendimiento diseñado para motores de 4 tiempos que operan en condiciones severas y en todas las estaciones. Formulado con aceites básicos minerales de alta calidad y tecnología avanzada de aditivos con propiedades detergentes, dispersante, antioxidante, anticorrosivas, antidesgaste y antiespumante brindando un sobresaliente desempeño de la potencia del motor, limpieza del pistón, protección anti-desgaste y evita el patinamiento del embrague en condiciones normales o extremas de manejo

A Hoja de datos del producto

Viscosidad: 20W-50

Especificaciones de la industria: API SL JASO MA2/MA

Aplicación (s): para las páginas de los consumidores: Moto (4 tiempos)